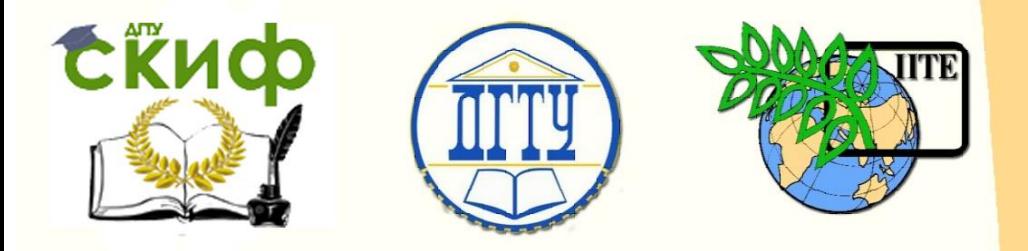

ДОНСКОЙ ГОСУДАРСТВЕННЫЙ ТЕХНИЧЕСКИЙ УНИВЕРСИТЕТ

УПРАВЛЕНИЕ ДИСТАНЦИОННОГО ОБУЧЕНИЯ И ПОВЫШЕНИЯ КВАЛИФИКАЦИИ

Кафедра «Физика»

## **Методические указания** к лабораторной работе № 67 по дисциплине «Физика»

# **«ОПРЕДЕЛЕНИЕ ИНТЕРФЕРЕНЦИОННОЙ ШИРИНЫ С ИСПОЛЬЗОВАНИЕМ ЛАЗЕРА»**

Авторы Снежков В.И., Брылева М.А.

Ростов-на-Дону, 2018

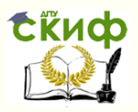

Лабораторная работа № 67 «Определение интерференционной ширины с использованием лазера»

## **Аннотация**

Практикум предназначен для студентов очной формы обучения по всем направлениям подготовки.

## **Авторы**

д.ф.-м.н., профессор кафедры «Физика» Снежков В.И. к.ф.-м.н., ассистент кафедры «Физика» Брылева М.А.

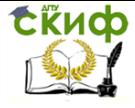

Лабораторная работа № 67 «Определение интерференционной ширины с использованием лазера»

## **Оглавление**

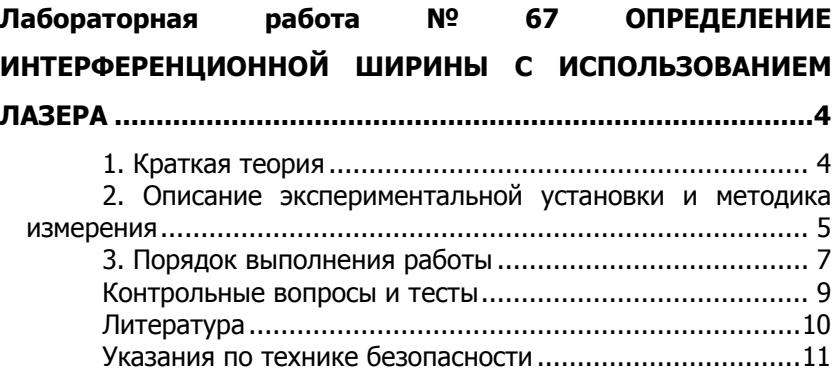

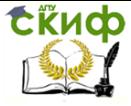

Лабораторная работа № 67 «Определение интерференционной ширины с использованием лазера»

## <span id="page-3-0"></span>**ЛАБОРАТОРНАЯ РАБОТА № 67 ОПРЕДЕЛЕНИЕ ИНТЕРФЕРЕНЦИОННОЙ ШИРИНЫ С ИСПОЛЬЗОВАНИЕМ ЛАЗЕРА**

**Цель работы**: наблюдение интерференции света и экспериментальное определение ширины интерференционной полосы и параметра бипризмы Френеля.

**Приборы и принадлежности** : полупроводниковый лазер с длиной волны 670 нм (красный) и мощностью излучения 1 мВт, направляющая, набор рейтеров, короткофокусная линза, измерительная линейка и рулетка, бипризма Френеля (рис.1).

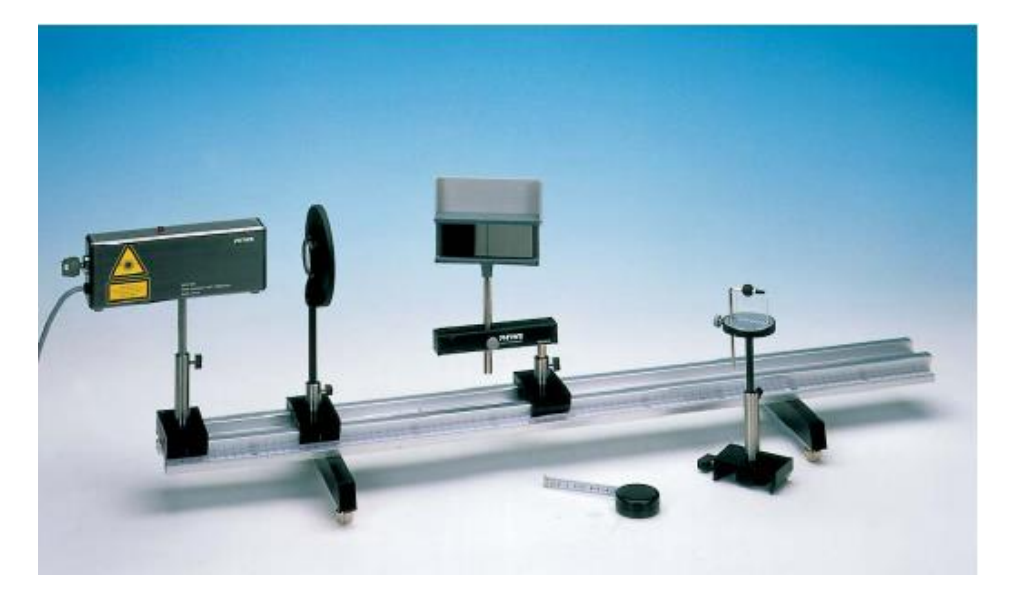

Рис.1.Экспериментальная установка.

#### **1. Краткая теория**

<span id="page-3-1"></span>Интерференция света – явление, в котором при наложении пучков света происходит перераспределение интенсивности, возникают чередующиеся светлые и темные участки – интерференционные полосы. Для наблюдения интерференции накладывающиеся пучки должны быть когерентными, т.е. случайные изменения амплитуды и фазы в них должны происходить согласованно. Бипризма Френеля является одной из оптических систем, которая создает когерентные волны методом деления волнового фронта.

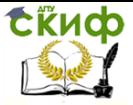

Лабораторная работа № 67 «Определение интерференционной ширины с использованием лазера»

Бипризма Френеля состоит из двух одинаковых прямоугольных призм с очень малым преломляющим углом, сложенных своими основаниями. Свет от источника преломляется в обеих призмах, в результате этого за призмой распространяются лучи, как бы исходящие из мнимых источников  $S_1$  и  $S_2$  (рис. 2). Эти источники являются когерентными. Таким образом, на экране в области BC наблюдается интерференционная картина.

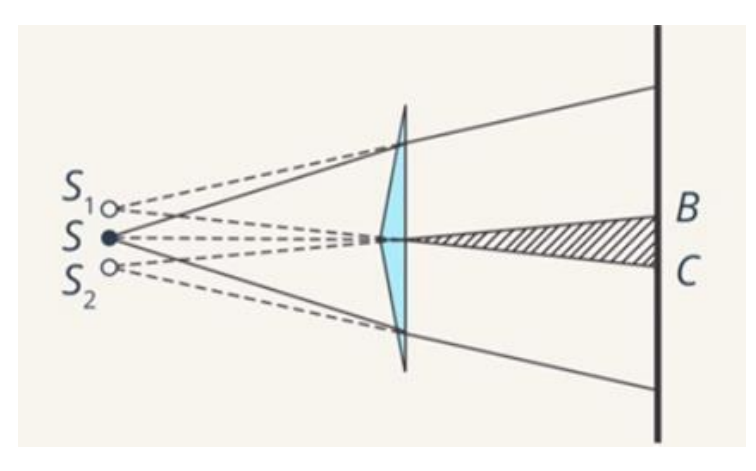

Рис. 2. Получение когерентных волн с помощью бипризмы Френеля

#### <span id="page-4-0"></span>**2. Описание экспериментальной установки и методика измерения**

В работе изучается интерференция красного лазерного света с помощью бипризмы Френеля (рис. 3). Наблюдаемая интерференционная картина на экране за бипризмой позволяет **найти размер интерференционной полосы и определить параметр бипризмы Френеля – преломляющий угол бипризмы.** Источником света служит лазерное излучение. После преломления в бипризме падающий пучок света разделяется на два когерентных пучка с вершинами в мнимых изображениях  $S_1$  и  $S_2$  источника.

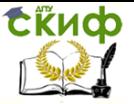

Лабораторная работа № 67 «Определение интерференционной ширины с использованием лазера»

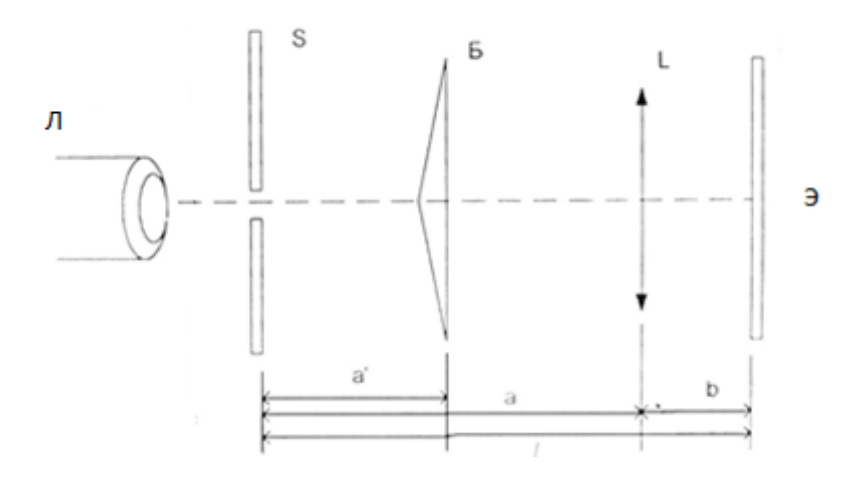

Рис. 3.Схема установки.

На рисунке 3: Л – : полупроводниковый лазер с длиной волны 670 нм ; S- щель; Б –бипризма Френеля; L – собирающая линза; Э – экран. В области экрана пучки перекрываются и дают систему параллельных интерференционных полос. a и b – расстояния от бипризмы до источника излучения и до экрана наблюдения соответственно. Между бипризмой и щелью расстояние а'.

α – преломляющий угол бипризмы, n – показатель преломления бипризмы (n = 1,5), Каждая половина бипризмы отклоняет луч на угол  $\psi = (n-1)a$ .

Расстояние d между мнимыми источниками  $S_1$  и  $S_1$  равно d  $=2a(n-1)a$ .

$$
a = \frac{d}{2a(n-1)}\tag{1}
$$

Угловое расстояние между ними:  $\varphi =$  $\boldsymbol{d}$  $\overline{a+b}$ . Ширина интерференционной полосы: Δx =  $(a+b)\cdot\lambda$  $\overline{d}$ (2)

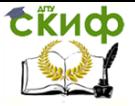

Лабораторная работа № 67 «Определение интерференционной ширины с использованием лазера»

#### **3. Порядок выполнения работы**

<span id="page-6-0"></span>Для измерения расстояния между двумя мнимыми источниками света:

1. Собирают установку на оптической скамье (рис.3). Ребро бипризмы обязательно параллельно щели. Расстояние а' между бипризмой и щелью во время опыта остается постоянным. Экран устанавливают на расстоянии 50 -60 см. от щели.

2. Включают лазер (включите лазер в сеть, после этого поверните ключ на задней панели лазера). Передвигая линзу L, добиваются того, чтобы оба изображения мнимых источников  $S_1$  и  $S_2$ щели были отчетливо видны на экране Э. Линейкой, определяют расстояние  $d_x$  между мнимыми источниками.

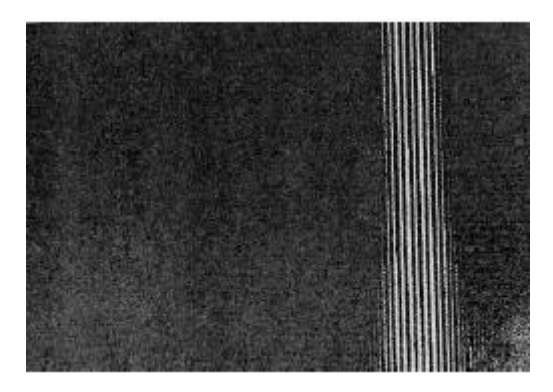

Рис.4.Интерфереционная картина.

На рисунке 4 в качестве примера, показана интерференционная картина от бипризмы Френеля.

3. Линейкой измеряют расстояние ℓ от щели до линзы. Рулеткой измеряют расстояние b от линзы до экрана Э. Все измерения проделывают несколько раз.

4. По формуле увеличения линзы находят расстояние между мнимыми источниками:

$$
d = \frac{l}{b} d_x \tag{3}
$$

5. Подставляем (3) в формулу (1), находим параметр бипризмы Френеля ( α) .

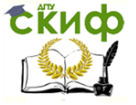

Лабораторная работа № 67 «Определение интерференционной ширины с использованием лазера»

6. По формуле (2) определяем ширину интерференционной полосы (Δx).

7. Все результаты вносятся в таблицу 1.

Таблица 1

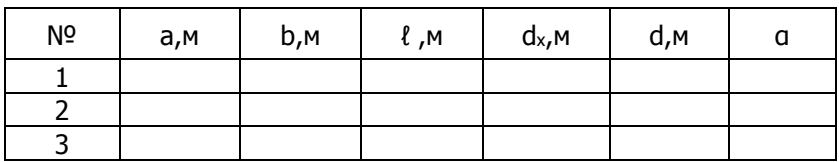

8. Производят расчет среднего значения расстояния между

$$
= \frac{d_1 + d_2 + d_3}{3}
$$

мнимыми источниками:

9. Производят расчет ошибок:

 $Δd-$ абсолютная погрешность измерения увеличения линзы (за абсолютную погрешность принимаем половину цены наименьшего деления линейки);

$$
\delta d = \frac{\Delta d}{\langle d \rangle} 100\%
$$

10. Результат запищите в виде:

$$
d = (\langle d \rangle \pm \Delta d)_{, \text{M}; \delta d = ... \%}.
$$

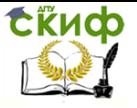

Лабораторная работа № 67 «Определение интерференционной ширины с использованием лазера»

#### **Контрольные вопросы и тесты**

- <span id="page-8-0"></span>1 В чем состоит явление интерференции?
- 2 Какие источники волн называются когерентными?
- 3. Что называется шириной интерференционной полосы?
- 4. Методы осуществления когерентных волн в оптике.
- 5. Назначение бипризмы Френеля.

6. Для тестов, приведенных далее, выберите правильный вариант ответа:

#### **Задание №1**

Какие волны называются когерентными?

#### **ВАРИАНТЫ ОТВЕТОВ:**

1) волны одинаковой частоты и амплитуды;

2) волны с постоянной во времени разностью фаз;

3) волны одинаковой частоты и постоянной во времени разностью фаз;

4) с постоянной во времени разностью фаз и одинаковой амплитудой.

#### **Задание № 2**

Интерференция света – это… **ВАРИАНТЫ ОТВЕТОВ:**

1) взаимодействие двух или нескольких световых волн;

2) усиление или ослабление света при наложении двух или нескольких световых волн;

3) усиление или ослабление света при наложении волн одинаковой частоты;

4) пространственное перераспределение световой энергии при наложении когерентных волн.

#### **Задание № 3**

При интерференции световых волн интенсивность результирующей световой волны может быть значительно меньше интенсивности каждой волны в отдельности. Это связано с тем, что энергия волн…

#### **ВАРИАНТЫ ОТВЕТОВ:**

- 1) поглощается средой;
- 2) превращается в другие виды энергии;
- 3) перераспределяется в пространстве;
- 4) рассеивается.

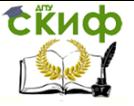

Лабораторная работа № 67 «Определение интерференционной ширины с использованием лазера»

#### **Задание № 4**

Разность фаз двух интерферирующих световых волн при разности хода между ними 3/4 длины волны равна…

#### **ВАРИАНТЫ ОТВЕТОВ:**

- 1) 3 π/2;
- 2) 2 π/3;
- 3) 3 π/4;
- 4) среди ответов нет правильного.

#### **Задание № 5**

Две когерентные световые волны ( $\lambda_0 = 600$  нм) с одинаковой амплитудой интерферируют. Минимальная оптическая разность хода, при которой эти волны полностью ослабляют друг друга, равна…

#### **ВАРИАНТЫ ОТВЕТОВ:**

1)150 нм;

2) 300 нм;

3) 600 нм;

4) среди ответов нет правильного;

#### **Задание № 6**

Уменьшить отражение света с длиной волны  $\lambda_0$  от стеклянной поверхности можно,…

#### **ВАРИАНТЫ ОТВЕТОВ:**

1) покрыв её прозрачной плёнкой с оптической толщиной  $\lambda_0/4$ ;

2) покрыв её прозрачной плёнкой с оптической толщиной  $\lambda_0/2$ ;

3) покрыв её прозрачной плёнкой с б**о**льшим чем у стекла показателем преломления и оптической толщиной  $\lambda_0/4$ ;

<span id="page-9-0"></span>4) покрыв её прозрачной плёнкой с меньшим чем у стекла показателем преломления и оптической толщиной  $\lambda_0/4$ .

#### **Литература**

1. Трофимова Т.И. Курс физики. − М.:Академия, 2015.

2. Лабораторный практикум по физике/ Под ред. С.А.Ахматова.− М.:Высшая школа,1980.

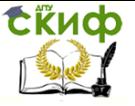

Лабораторная работа № 67 «Определение интерференционной ширины с использованием лазера»

#### **Указания по технике безопасности**

<span id="page-10-0"></span>1. **Внимание!** Лица, не прошедшие инструктаж по технике безопасности, к проведению лабораторной работы не допускаются.

#### **Запрещается:**

1.1. Включать или выключать электрические рубильники силовых щитов;

1.2. Включать схему (подавать электрическое напряжение) без предварительной её проверки лаборантом или преподавателем;

1.3. Производить любые изменения в схеме в процессе работы;

1.4. Оставлять без присмотра включенную установку.

2. При обнаружении неисправного оборудования, электрических розеток и вилок немедленно сообщайте об этом лаборанту или преподавателю. На неисправном оборудовании работать запрещается.

3. По окончании лабораторной работы обязательно отключите установку от электрического напряжения.